## SAP ABAP table SWXTRAREQUEST {Travel Request}

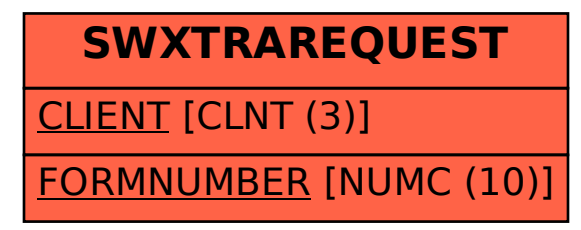